## **Classrooms with Ceiling Mic** (Classrooms with Ceiling Mic and Mic4Me: 1409, 1410)

## **Major equipment for mixed mode teaching**

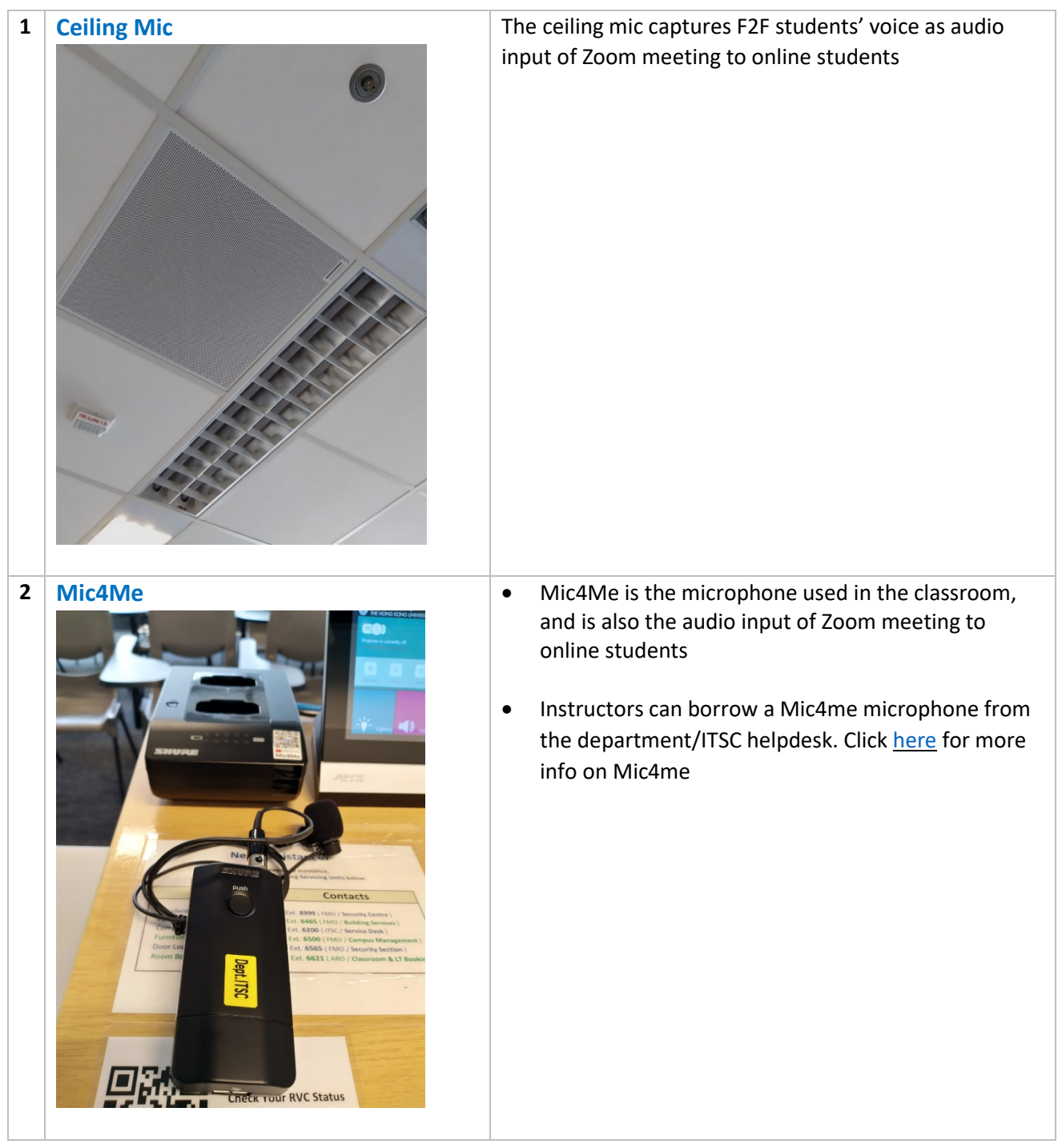

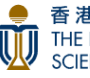

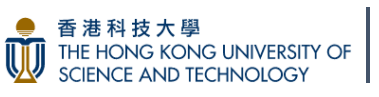

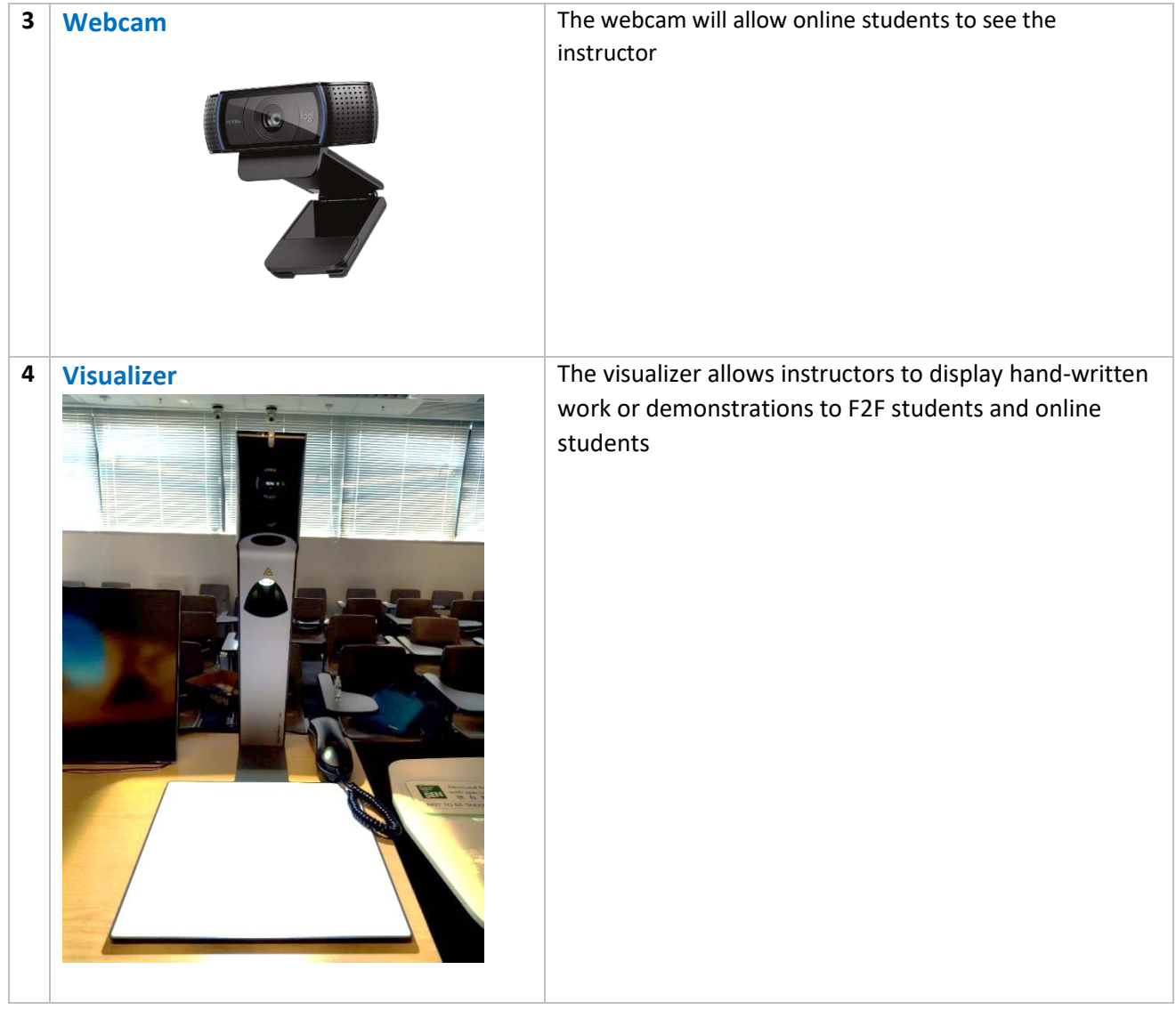

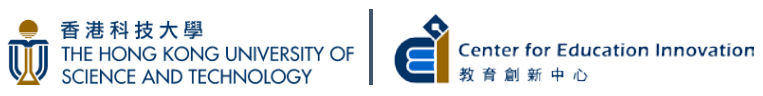

## **Equipment set up instruction for online students in mixed mode teaching**

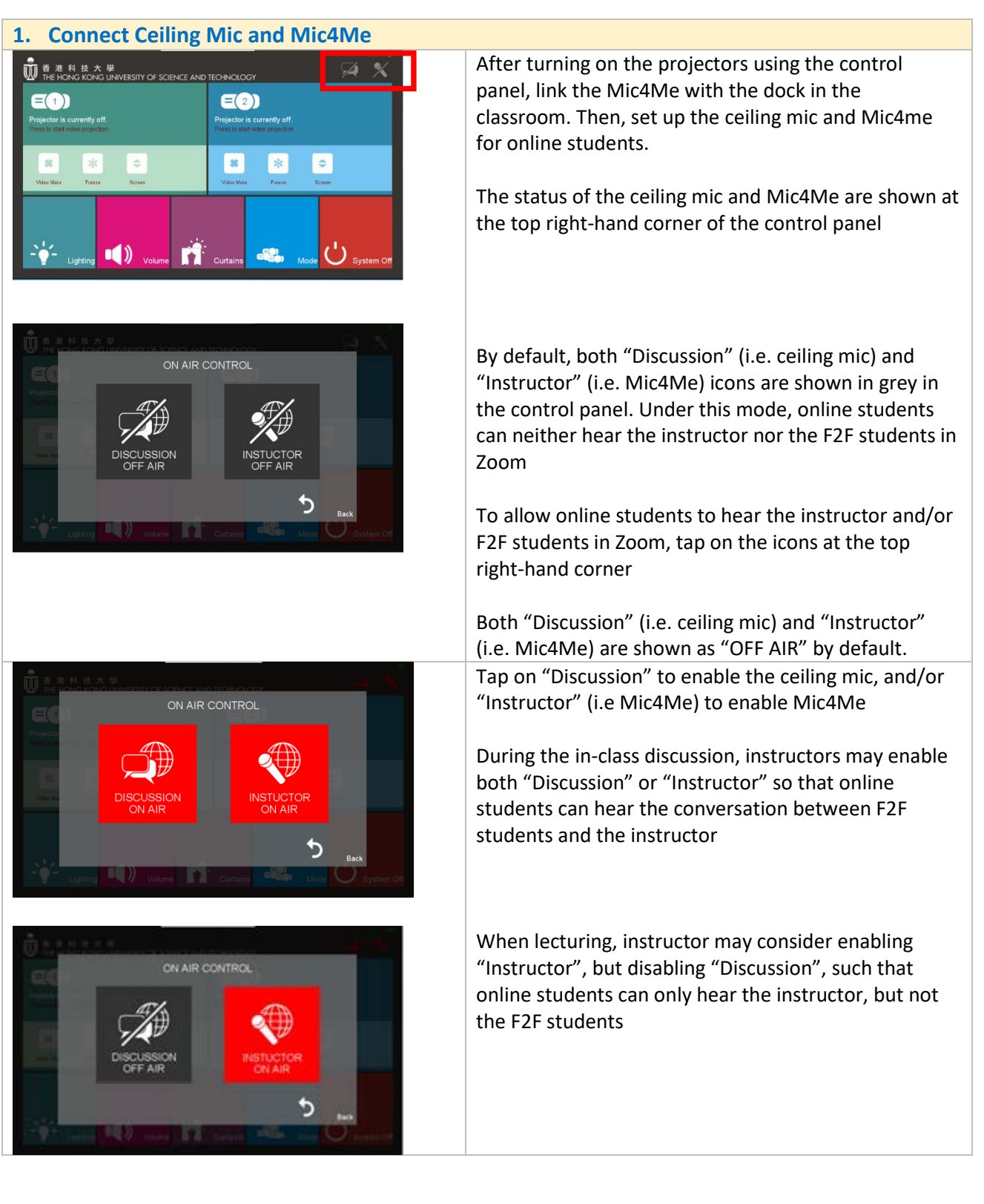

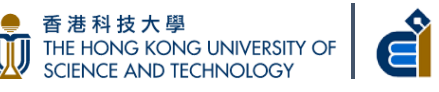

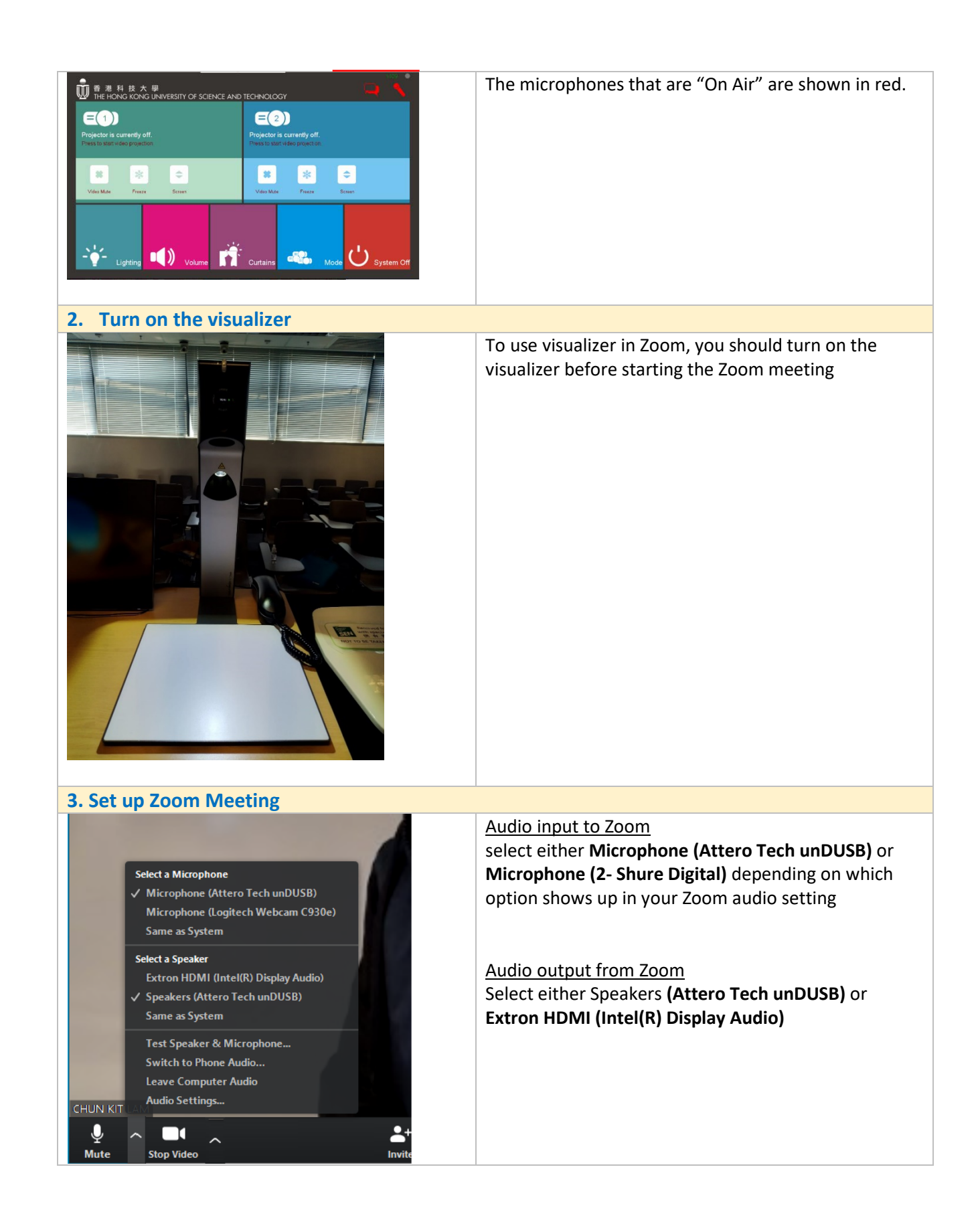

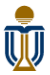

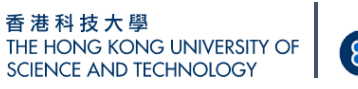

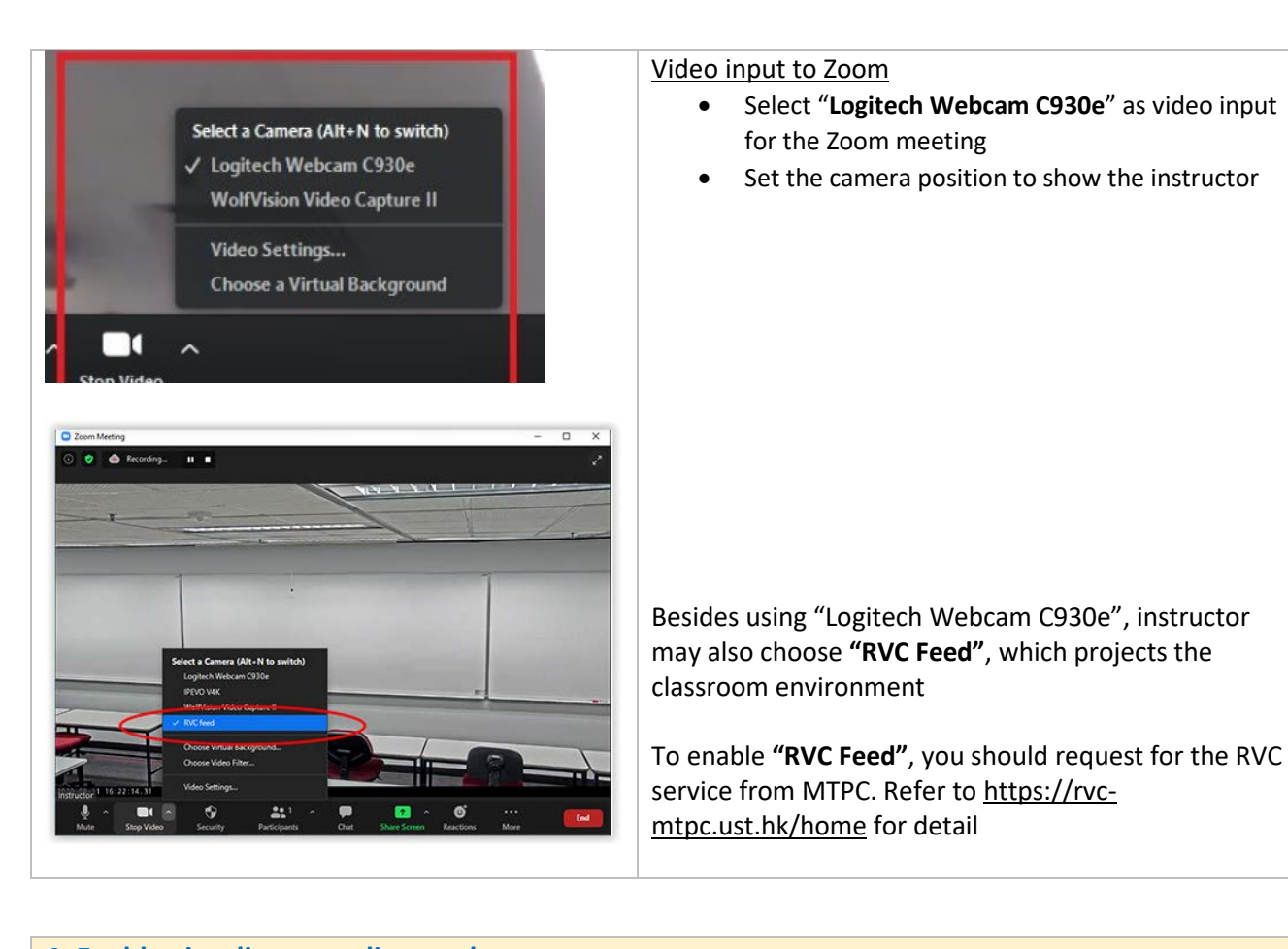

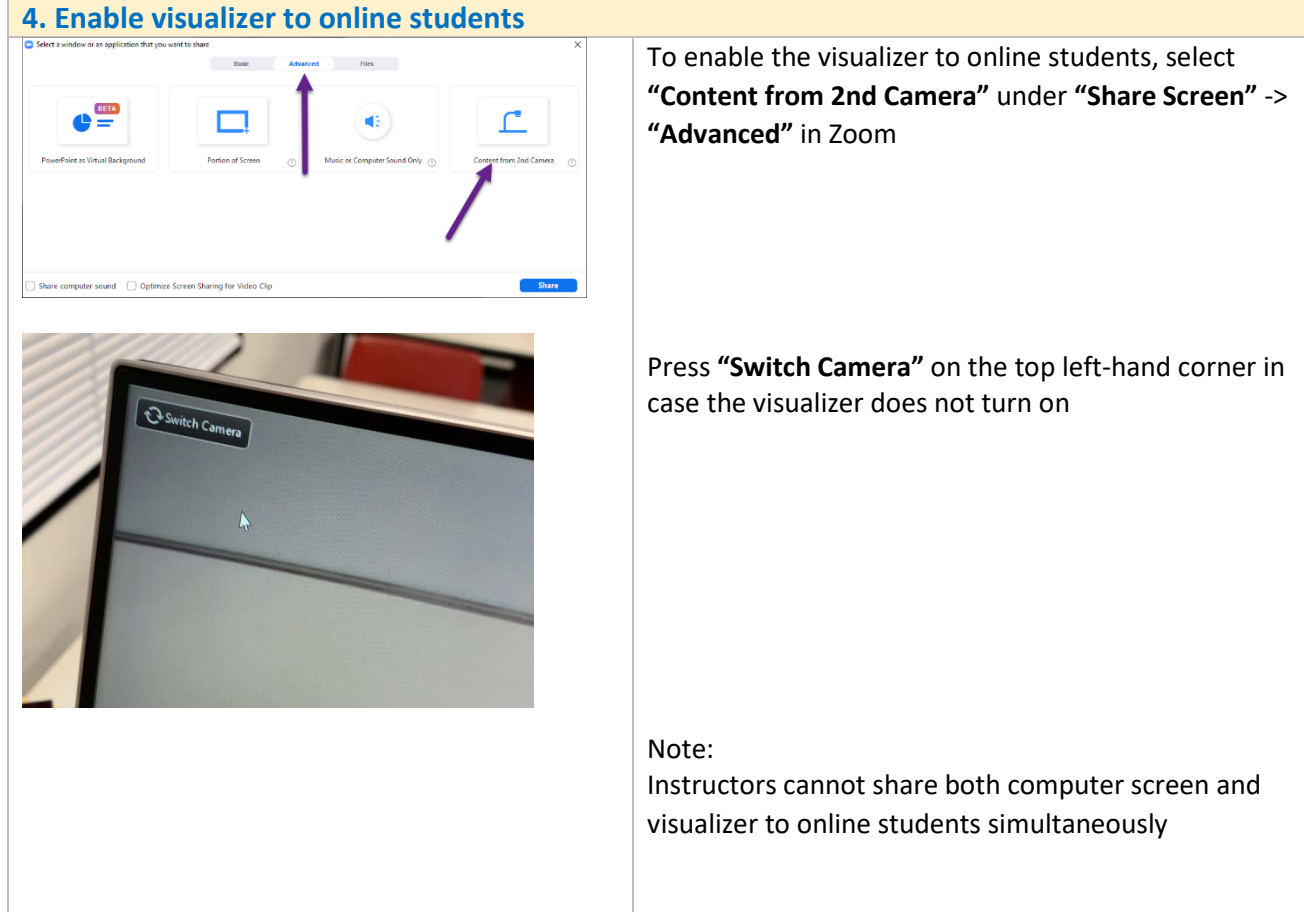

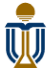

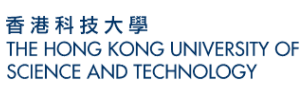

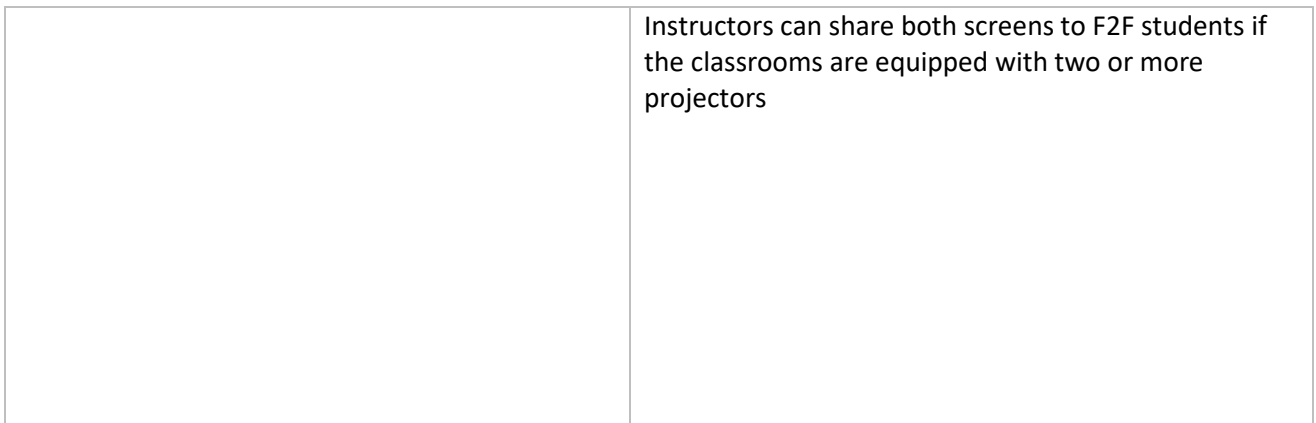

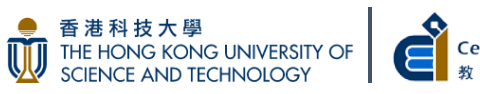